# BAB 1 PENDAHULUAN

#### 1.1 Latar Belakang Masalah

Di era digital kemajuan teknologi berkembang begitu pesat, penggunaan teknologi semakin banyak digunakan salah satunya dalam pengolahan data yang jumlahnya banyak, menggunakan bantuan perangkat lunak dapat mendukung kinerja dalam pengolahan data. Salah satu perangkat lunak yang umumnya digunakan adalah *microsoft excel*, dengan menggunakan bantuan rumus dan fungsi yang disediakan pada *microsoft excel* dapat memudahkan kinerja dalam pengolahan data. Pemanfaatan *microsoft excel* dapat digunakan dalam kehidupan sehari-hari khususnya pada aktivitas bisnis dan pendidikan [1]. Selain itu *microsoft excel* sebagai salah satu alternatif pengolah data dapat memberikan hasil yang maksimal [2].

*Microsoft Office* atau *Office* 365 merupakan aplikasi perangkat lunak yang dimanfaatkan untuk mengolah, menyimpan, dan mengombinasikan data berbentuk dokumen. *Microsoft Office* merupakan program berlisensi, pengguna harus membeli jika ingin menggunakan dan mendapatkan manfaat dari layanan dan produknya [3]. Selain *Office* 365 ada juga *Wrtter, Presentation, Spreadsheets* (WPS) *Office* sebagai aplikasi perkantoran yang dapat digunakan dan tersedia untuk versi gratis, *WPS Office* juga menyediakan *WPS Writer* sebagai pengolah kata, *WPS Spreadsheets* sebagai pengolah data, dan *WPS Presentation* sebagai presentasi. *Microsoft* mencatat ada 258 juta pengguna yang berlangganan di *Office* 365 [4],sedangkan *WPS Office* jumlah pengguna aktif dilansir dari akun resmi *WPS Office* Indonesia di *Facebook* mencapai 300 jutaan orang [5].

*Microsoft excel* adalah sebuah program atau aplikasi yang berfungsi untuk mengolah angka menggunakan spreadsheet yang terdiri dari baris dan kolom, tidak hanya angka, microsoft excel juga dapat mengolah data dan grafik yang sumbernya diperoleh dari data-data yang dimasukkan.Selain itu *Microsoft Excel* merupakan perangkat lunak *spreadsheet* yang memiliki kemampuan untuk melakukan perhitungan aritmatika secara otomatis, sehingga mempermudah penilaian dan perhitungan hasil [3]. *Microsoft excel* selain dapat dijalankan di *Windows* dapat juga dijalankan di *Mac OS*. Rumus *excel* adalah Formula adalah sarana untuk melakukan kalkulasi terhadap nilai pada sel-sel excel, formula dapat menganalisis

data pada worksheet dan dapat melakukan perhitungan, seperti penambahan, perkalian, bahkan perbandingan nilai-nilai yang terdapat pada worksheet [6].

Gamifikasi adalah penggunaan dari teknik dasar permainan, permainan berpikir dan permainan mekanik untuk meningkatkan *non-game* konteks [7]. *Gamification* sendiri adalah proses pengaplikasian desain dan konsep game pada proses pembelajaran atau pelatihan dengan tujuan agar lebih menarik serta menghibur untuk peserta sehingga dapat meningkatkan *engagement*, konsep *gamification* dapat diimplementasikan dalam sektor seperti *marketing*, *training* dan *education* [8]. Gamifikasi memiliki aplikasi yang berpotensi luas dikonteks seperti perawatan kesehatan, keberlanjutan, pemerintah, transportasi, dan pendidikan [9]. Gamifikasi digunakan sebagai pendekatan untuk bereksperimen dalam berbagai strategi termasuk dalam penyelesaian tugas, pembelajaran individu atau kelompok, dan sebagai alat penilaian [10]. Untuk membatasi tujuan gamifikasi yang tidak perlu itu bergantung pada 4 komponen yaitu permainan, elemen, desain, dan konteks non permainan [11].

*Six steps to gamification* merupakan *framework* yang digunakan dalam penelitian ini, *framework* ini dikembangkan oleh Kevin Werbach dan Dan Hunter tahun 2016 pada buku "For The Win : How Game Thinking Can Revolutionize Your Business". *Framework* ini dipilih karena pada beberapa kerangka kerja yang didasarkan pada satu sama lain dinyatakan secara eksplisit dalam definisi atau mudah diidentifikasi dari membaca dengan cermat, selain itu definisi Kevin Webach dan Dan Hunter adalah paling banyak dijadikan referensi,serta sudah dikelompokkan dan kemudian disusun menjadi 5 kategori yaitu : *economic*, *logic*, *measurement*, *pshycology*, dan *interaction* [12]. Selain itu, dalam membangun sistem gamifikasi *framework* ini juga dilengkapi oleh 6 tahapan diantaranya *define, delineate, describe, devise, don't forget to fun,* dan *deploy*, dari ke 6 tahapan tersebut dapat membantu pembuatan sistem gamifikasi agar lebih baik [13].

Pada penelitian ini difokuskan menggunakan produk buatan *Microsoft* dikarenakan Universitas Multimedia Nusantara(UMN) memfasilitasi penggunaan *Microsoft* dengan dibuatnya akun menggunakan *email student*, sehingga dapat menggunakan produk-produk *Microsoft* dengan bebas, dan metode yang digunakan adalah metode gamifikasi dengan menggunakan *framework Six Steps to Gamification* yang dikembangkan oleh Kevin Werbach dan Dan Hunter tahun 2016.

### 1.2 Rumusan Masalah

Berdasarkan latar belakang masalah yang sudah dibuat, maka didapat rumusan masalah dalam penelitian ini sebagai berikut:

- 1. Bagaimana cara merancang dan membangun aplikasi pembelajaran *microsoft excel* dengan metode gamifikasi menggunakan *framework six steps to gamification*?
- 2. Bagaimana tingkat *Behavioral Intention to Use* dan *Immersion* dari penggunaan aplikasi pembelajaran *microsoft excel* dengan metode gamifikasi menggunakan *framework six steps to gamification* yang didasarkan pada *Hedonic-Motivation System Adoption Model*?

#### 1.3 Batasan Permasalahan

Dalam penerapannya ini batasan masalah dari penelitian ini mengenai *microsoft excel* sebagai berikut:

- 1. Materi yang diberikan disesuaikan dengan buku "Menguasai Formula dan Fungsi Excel 2007-2019",
- 2. Materi yang diberikan meliputi : tanggal, waktu, dan logika,
- 3. Materi tanggal meliputi : *year, month*,dan *day*,
- 4. Materi waktu meliputi : *hour, minute,* dan *second*,
- 5. Materi logika meliputi : *false, if,* dan *true*,
- 6. Target dari penelitian ini adalah murid dibangku Sekolah Menengah Pertama (SMP) keatas,
- 7. Aplikasi yang akan dibangun ditujukan untuk *platform* Android

## 1.4 Tujuan Penelitian

Tujuan dalam penelitian ini adalah sebagai berikut :

1. Merancang dan membangun aplikasi pembelajaran *microsoft excel* dengan metode gamifikasi menggunakan *framework Six Steps to Gamification*.

2. Menghitung tingkat *Behavioral Intention to Use* dan *Immersion* dari aplikasi pembelajaran *microsoft excel* menggunakan *Hedonic-Motivation System Adoption Model*(HMSAM).

# 1.5 Manfaat Penelitian

Manfaat dari penelitian ini sebagai berikut :

- 1. Menambah pengetahuan murid dibangku SMP keatas tentang *microsoft excel*
- 2. Membantu pengguna SMP keatas untuk mempelajari lebih dalam tentang *microsoft excel*

### 1.6 Sistematika Penulisan

Berisikan uraian singkat mengenai struktur isi penulisan laporan penelitian, dimulai dari Pendahuluan hingga Simpulan dan Saran.

Sistematika penulisan laporan adalah sebagai berikut:

• Bab 1 PENDAHULUAN

Bab ini terdiri dari latar belakang masalah, rumusan masalah, batasan masalah, tujuan penelitian, manfaat penelitian, dan sistematika penulisan.

• Bab 2 LANDASAN TEORI

Bab ini berisi landasan teori yang akan digunakan dalam melakukan penelitian, seperti microsoft excel, gamifikasi, framework six steps to gamification, hedonic motivation system adoption model, dan skala likert.

• Bab 3 METODOLOGI PENELITIAN

Bab ini berisi mengenai metodologi penelitian yang akan digunakan dalam penelitian ini serta proses perancangan aplikasi. Bagian perancangan aplikasi terdiri dari perancangan sistem gamifikasi menggunakan frmaework six steps to gamification, pembuatan model aplikasi, pembuatan flowchart, perancangan design user interface, dan pembuatan aset untuk aplikasi.

• Bab 4 HASIL DAN DISKUSI

Bab ini akan terdiri dari spesifikasi sistem perangkan yang digunakan, hasil pembuatan aplikasi, hasil uji coba, dan analisa hasil uji coba.

#### • Bab 5 SIMPULAN DAN SARAN

Bab ini berisi kesimpulan dari hasil penelitian yang sudah dilakukan dan saran yang dapat diberikan untuk pengembangan lebih lanjut dikemudian hari.

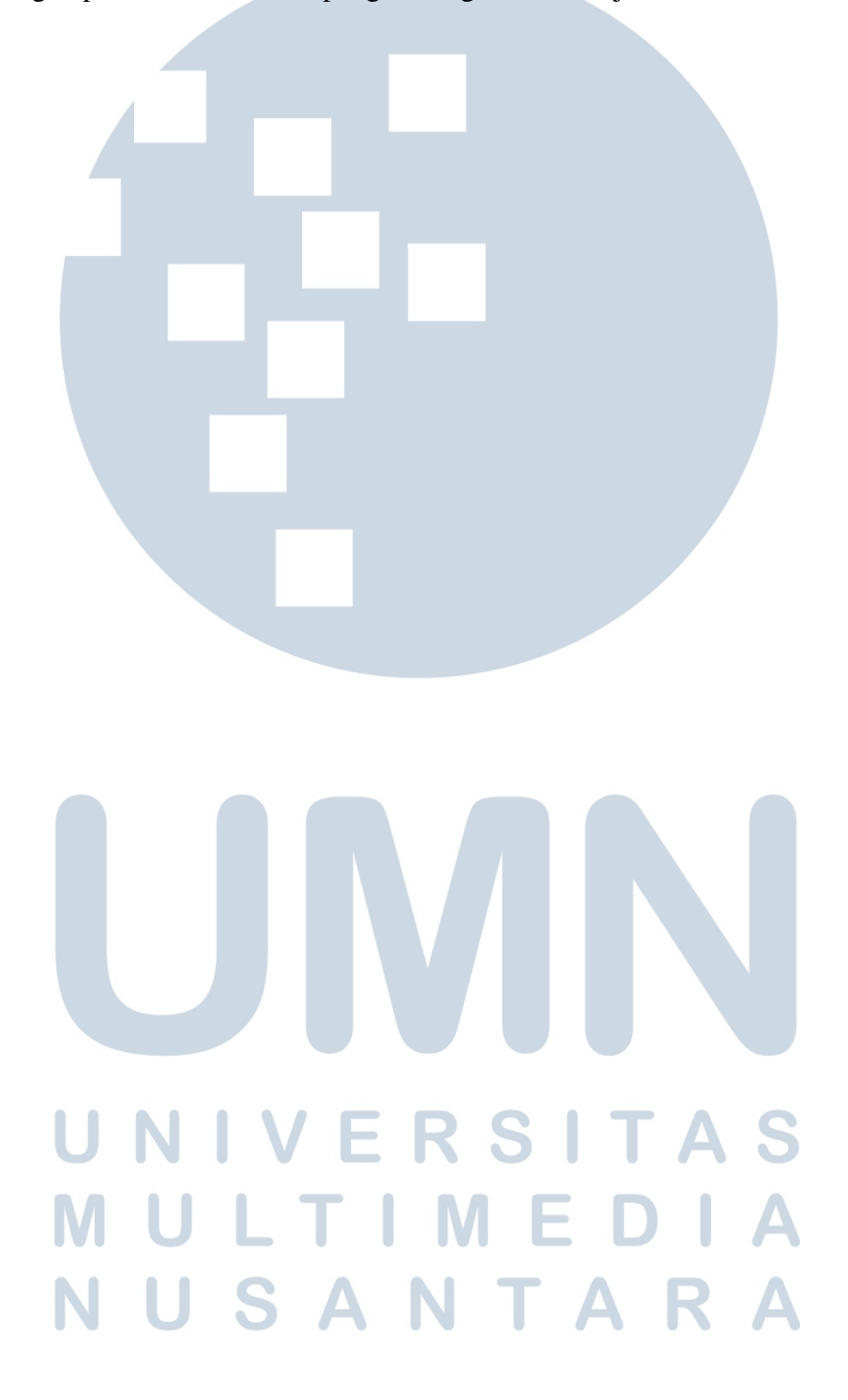